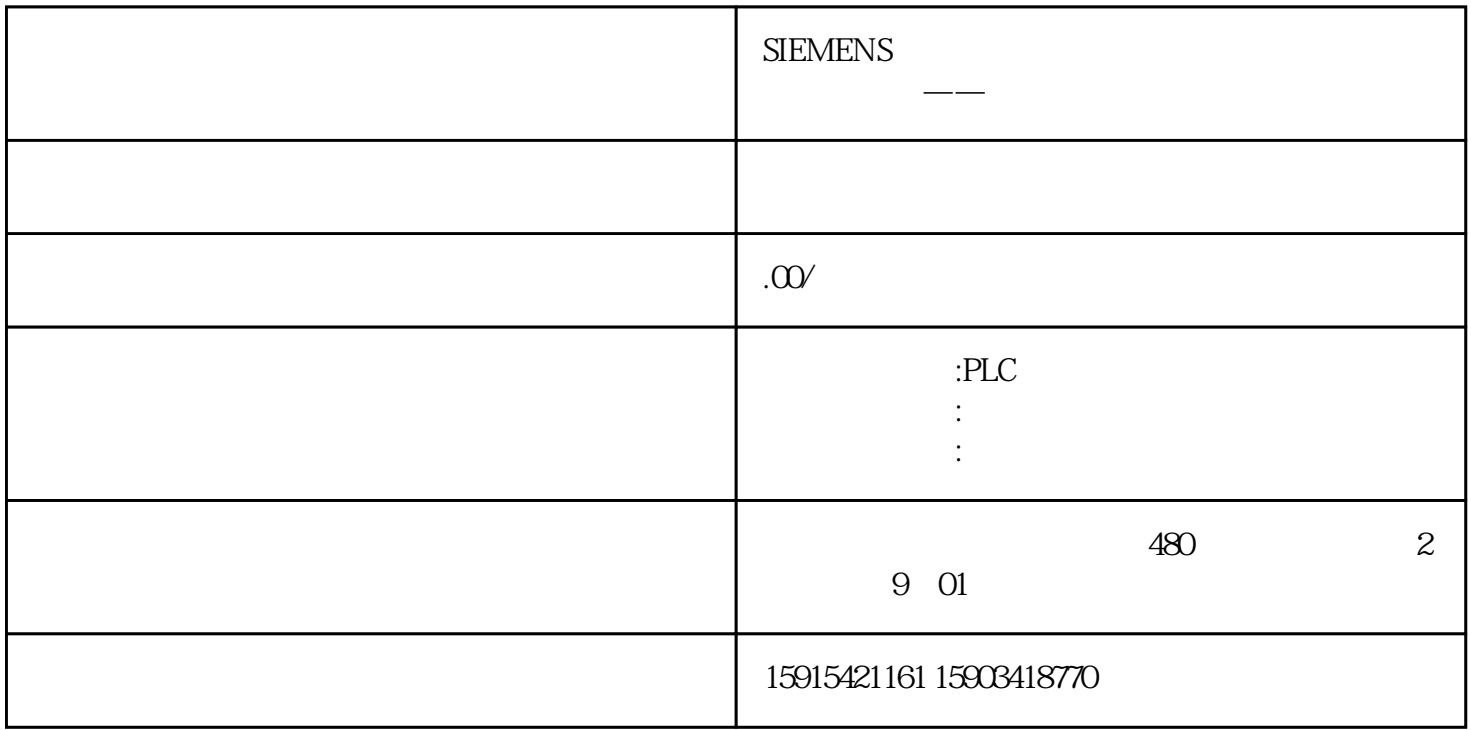

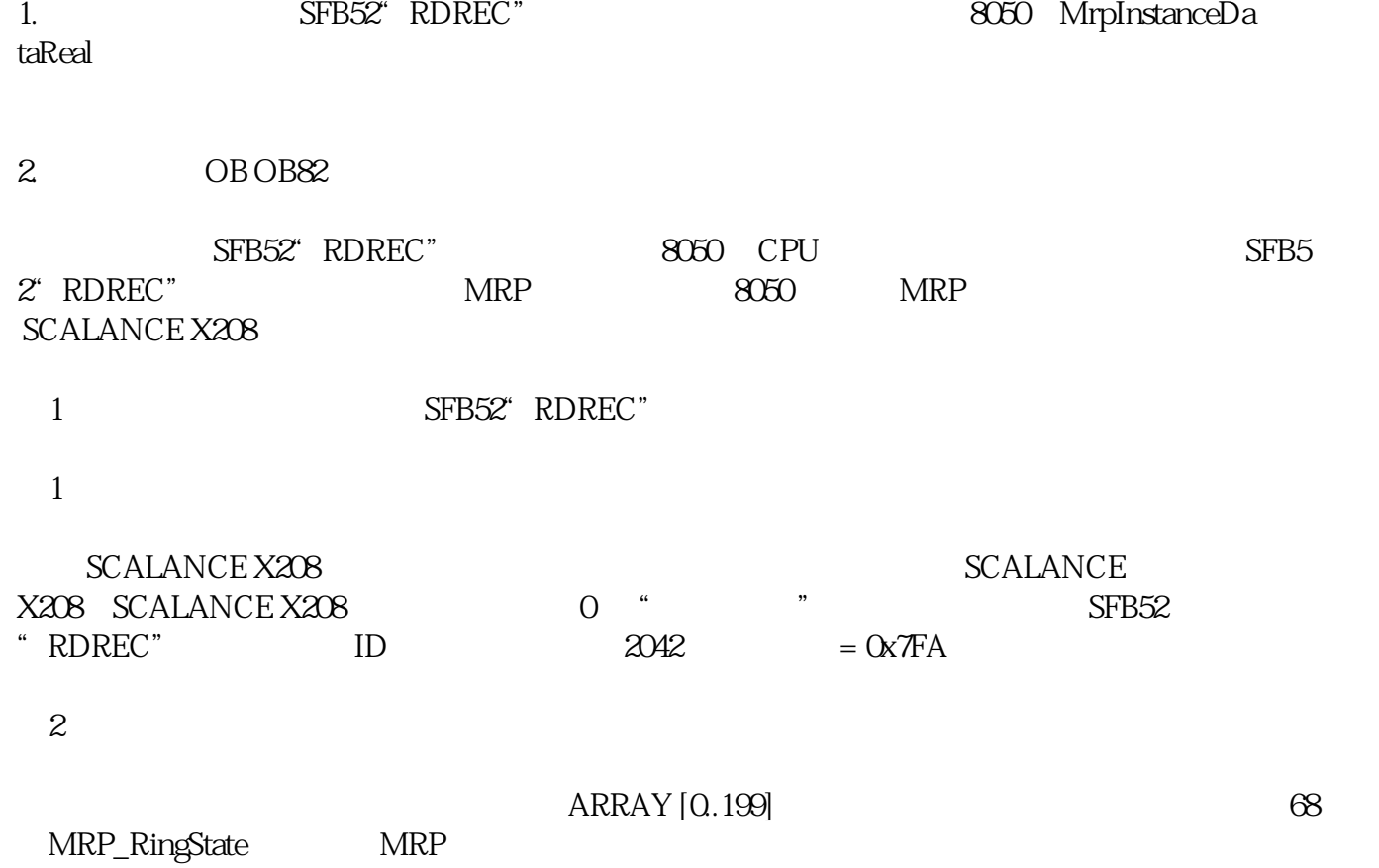

 $68 = 1$ 

 $\mathcal{B} = 0$ 

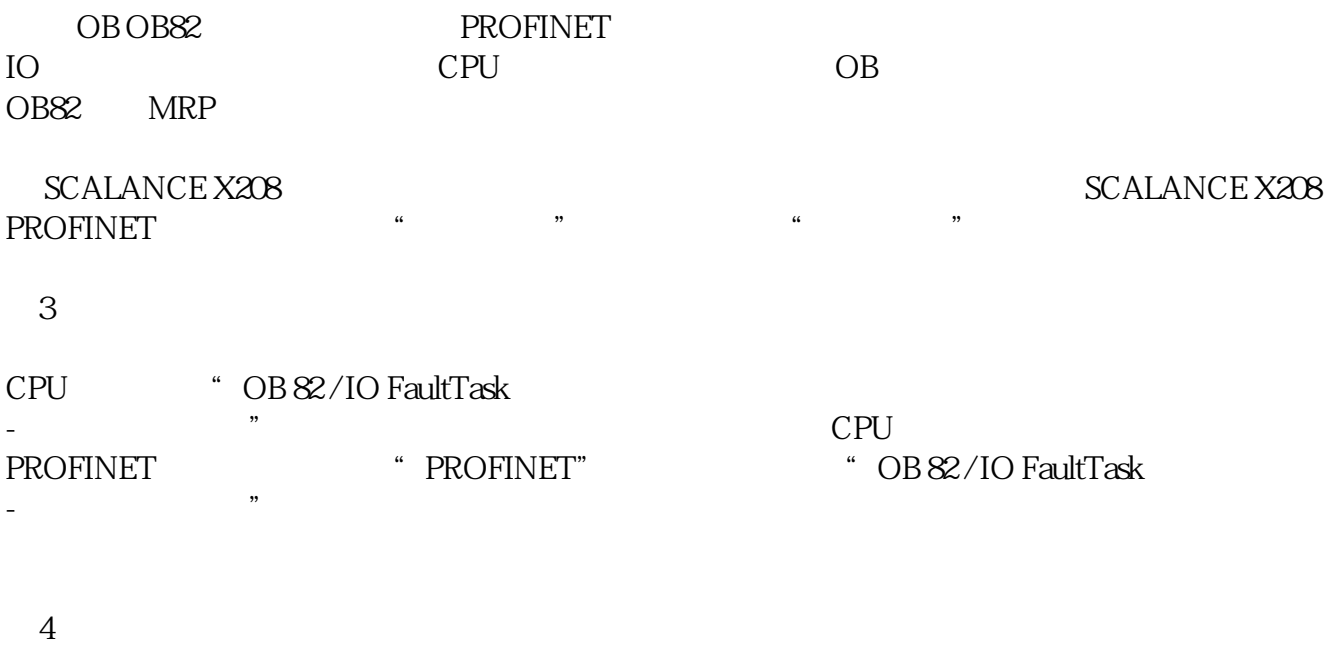

现在 OB82 当环网打开(进入的事件)和当环网关闭(离开的事件)时被调用。

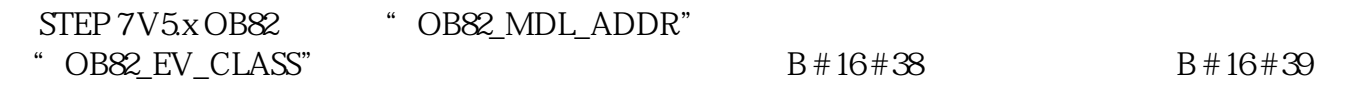

 $1$   $\,$   $\,$  "  $\,$  RDREC"  $\,$